# **BINGTYPE CLASS - 14 PSD Brushes to Create Layered Bing**

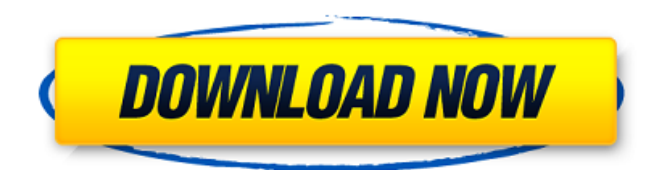

#### **Balloon Brush Photoshop Download Crack License Key Full**

## Preflight Check Before spending any time editing photos, don't assume that the images in the folder are OK to work on. Even if they're not the kind of images you typically edit, you may still want to check out the images on the front and back of the camera's memory card before you continue. For example, if you have a Canon Powershot, turn to the General Information and Setup screens. Try to get a look at as much of the captured image as possible, and check it by rotating it in the preview monitor as shown in Figure 5-9. FIGURE 5-9: Make sure you can see the entire image. If you can't rotate the image in the preview monitor or view the entire captured image, you may not have a good shot to work with. As a photographer, you need to be able to quickly and easily access the image on the camera's memory card. If you can't see the entire image, you may not be able to do anything with it. If you need to check out more of the images on the camera's memory card, open the images in the `Picture Styles` dialog box, shown in Figure 5-10. You can find the dialog box by opening the `File` menu and choosing the option to view the picture styles. FIGURE 5-10: The `Picture Styles` dialog box enables you to inspect the images on your memory card.

#### **Balloon Brush Photoshop Download With License Code Free 2022**

A Few Differences If you're looking to create amazing photos or other images that require some background, you'll need to use Photoshop to add an extra layer. Photoshop Elements offers a wide variety of built-in effects and filters to help you create the perfect image. For example, you can duplicate a photo, adjust its brightness, zoom in on particular parts, add textures, and much more. Photoshop Elements doesn't have the same kind of options that Photoshop does. If you're looking to crop or straighten an image, Photoshop Elements will do that automatically and without making any adjustments to the rest of your image. Filters and tools The tools in Photoshop Elements are simpler than those in Photoshop. You get more options on each tool but it's not as simple as manipulating one specific layer. The tools in Elements are: Smudge tool: This tool is similar to the brush tool in Photoshop. You can easily move the tool across the image to make changes. You can also paint with the tool to make changes to different parts of the image. There is no predefined brush shape but you can use a circular shape to quickly edit the entire image. Rectangular Selection tool: This tool works similarly to the marquee tool in Photoshop. You use it to select small sections of the image. You can easily use this tool to edit in small areas or add a background to a picture. Gradient tool: This tool is similar to the paint bucket tool in Photoshop. You can apply a color gradient to change parts of the image. You can use the tool to add backgrounds or even use it to change the overall brightness of the image. Airbrush tool: This tool works a bit like the nozzle tool in Photoshop. You can use the tool to easily add textures to photos or change colors. You can use an airbrush to add more layers to an image. Pencil tool: This tool works like the pencil tool in Photoshop. You can use it to erase areas of the image, change colors or add textures. Lasso tool: This tool works like the lasso tool in Photoshop. You can use it to easily change areas of the image and create selections. Chisel tool: This tool works like the tool in a compass. You can use it to easily create shapes or add text to the image. Rectangular Marquee tool: This tool works similarly to the rectangular 05a79cecff

### **Balloon Brush Photoshop Download Download [2022-Latest]**

Logos Licensing The licensing authority is the owner of the work. The licensor is the person or entity that licenses the work. Submitted to the Registrar A copyright is registered with the Registrar of Copyrights if it is entered with an application and fee. A copyright expires at the end of the 50th year after the date it was registered. A copyright notice may be placed on the work or enclosures of the work at the time the copyright is registered. You can elect to do this yourself. Submitted to the Registrar A trademark is registered with the Registrar of Patents and Trademarks if it is entered with an application and fee. A trademark expires at the end of the 20th year after the date it was registered. You can elect to do this yourself. Submitted to the Registrar The Registrar of Copyrights will record a copyright notice on a work if you submit it with an application and fee. It is available to the public and accessible in every accessible federal building. The copyright notice identifies the owner of the copyright and states that the work is copyright protected. If you submit the work within 10 days of the registration, you are not required to submit a notice of registration. You may also record the copyright notice on an enclosure if you pay a fee. Submitted to the Registrar The Registrar of Patents and Trademarks will record a trademark notice on a work if you submit it with an application and fee. It is available to the public and accessible in every accessible federal building. The trademark notice identifies the owner of the trademark and states that the work is trademark protected. If you submit the work within 10 days of the registration, you are not required to submit a notice of registration. You may also record the trademark notice on an enclosure if you pay a fee. to the company. But they should have addressed it much sooner. I've gotten a new job at Amazon after getting laid off from a "young" tech startup in SF. I've seen how unstable the economic climate is in this industry, and it's even harder compared to 2008.  $\sim\sim$  rwoodley > I worked through 2 whoopass levels at Amazon Sick to the core. ------ jwallaceparker I've been teaching in a mid-sized college (CS/Econ) for the past decade and I can't imagine working with the types of students

#### **What's New in the Balloon Brush Photoshop Download?**

Q: Oracle select largest n in joins I have a query that I'm trying to come up with. The table structure is as follows: Person ( name ) Make ( name ) Model ( name ) There can be multiple copies of each row, and each row belongs to a person that owns it, but there are only one row per make. The data is the exact same for each row, but there are different names in the name column in each row. I need to select the person whose row has the largest number of rows for each make. So if there is one row for "Ferrari" and two rows for "Honda", I need the person. I tried this: select person from ( select person, max(row\_number) num\_rows from ( select row\_number() over (partition by person order by model) row\_number from ( select name, make from ( select

## **System Requirements:**

RAM: 4 GB Processor: Intel Core i5-3570K Graphics: NVIDIA GTX 650 Ti SYSTEM REQUIREMENTS: GENERAL While constructing space battles, you must protect your base and generate resources to build more advanced units and upgrade your base in order to prevent the enemy from destroying your base. You can also destroy your enemy's base and win the battle if you destroy all of their units and can generate enough resources. GAMECOMMERCE There are multiple currencies in the game. Each

Related links:

[https://www.viesteturismo.com/wp-content/uploads/2022/07/adobe\\_photoshop\\_free\\_text\\_styles\\_download.pdf](https://www.viesteturismo.com/wp-content/uploads/2022/07/adobe_photoshop_free_text_styles_download.pdf) <https://efekt-metal.pl/witaj-swiecie/> [https://daniellechildrensfund.org.ec/red\\_convivencia\\_ec/blog/index.php?entryid=2395](https://daniellechildrensfund.org.ec/red_convivencia_ec/blog/index.php?entryid=2395) [https://koshmo.com/wp-content/uploads/2022/07/1000\\_Free\\_Photoshop\\_Shapes\\_\\_Light\\_Grey\\_Dark\\_Grey\\_and\\_Black.pdf](https://koshmo.com/wp-content/uploads/2022/07/1000_Free_Photoshop_Shapes__Light_Grey_Dark_Grey_and_Black.pdf) <https://amandis.be/en/system/files/webform/portdat995.pdf> <https://www.dominionphone.com/photoshop-20-free-download-2020/> <https://bmcpsychacademy.org/2022/07/01/free-flyer-template-games-free/> <https://williamssyndromecincinnati.org/wp-content/uploads/2022/07/daimel.pdf> <https://www.magicalcambodia.com/photoshop-cs6-and-cs6-pc-for-dummies/> <https://4f26.com/best-times-new-roman-font-for-logos/> [https://cecj.be/wp-content/uploads/2022/07/how\\_to\\_download\\_photoshop\\_cs6\\_for\\_free\\_full\\_version\\_windows\\_.pdf](https://cecj.be/wp-content/uploads/2022/07/how_to_download_photoshop_cs6_for_free_full_version_windows_.pdf) [https://buycoffeemugs.com/wp-content/uploads/2022/07/How\\_to\\_download\\_Adobe\\_Photoshop\\_CS3\\_product\\_key.pdf](https://buycoffeemugs.com/wp-content/uploads/2022/07/How_to_download_Adobe_Photoshop_CS3_product_key.pdf) <http://montehogar.com/?p=25351> <https://maisonchaudiere.com/advert/10-watercolor-photoshop-action-free-download/> <http://whatthefhappened.net/?p=4715> <https://www.careerfirst.lk/system/files/webform/cv/nickflan12.pdf> <https://ztauctions.com/uncategorized/how-to-get-photoshop-free/> [https://cursos-bonificados.com/wp](https://cursos-bonificados.com/wp-content/uploads/2022/07/how_to_download_and_install_photoshop_cs6_full_version_for_f.pdf)content/uploads/2022/07/how to download and install photoshop cs6 full version for f.pdf <https://designfils.eba.gov.tr/blog/index.php?entryid=82480>

<https://asylumtheatre.com/free-download-adobe-photoshop-2017-crack-free/>